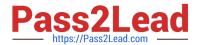

# NS0-153<sup>Q&As</sup>

**Network Appliance Storege Networking** 

# Pass NetApp NS0-153 Exam with 100% Guarantee

Free Download Real Questions & Answers PDF and VCE file from:

https://www.pass2lead.com/ns0-153.html

100% Passing Guarantee 100% Money Back Assurance

Following Questions and Answers are all new published by NetApp
Official Exam Center

- Instant Download After Purchase
- 100% Money Back Guarantee
- 365 Days Free Update
- 800,000+ Satisfied Customers

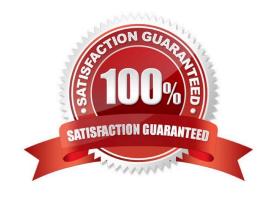

### https://www.pass2lead.com/ns0-153.html

#### 2024 Latest pass2lead NS0-153 PDF and VCE dumps Download

#### **QUESTION 1**

To configure a storage system as a member of a Windows active directory domain, the time on the storage system must be set to be within plus or minus five minutes of the time on the domain controller.

- A. True
- B. False

Correct Answer: A

#### **QUESTION 2**

Which command on the storage appliance allows you to collect statistics on the performance of system resources such as CPU, NVRAM, network interfaces, and disks?

- A. sysstat 1
- B. netdiag-v
- C. pktt
- D. netstat-i

Correct Answer: A

# **QUESTION 3**

If you cannot access a LUN that has been created and mapped to an initiator from a Solaris host, which are two possible problems? (Choose 2.)

- A. The storage appliance is not in the /etc/hosts file.
- B. The LUN ID is not in the /etc/sd.conf file.
- C. The devfsadm command has not been executed.
- D. The LUN ID is not in the /kernel/drv/sd.conf file.

Correct Answer: CD

#### **QUESTION 4**

To determine if a problem you are experiencing is known to NetApp, use the NOW site utility.

- A. System Configuration Guide
- B. Bugs Online

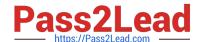

# https://www.pass2lead.com/ns0-153.html

2024 Latest pass2lead NS0-153 PDF and VCE dumps Download

- C. Release Comparison
- D. Ethereal

Correct Answer: B

#### **QUESTION 5**

Given the content of the /etc/quotas file, select the appropriate answer. What would the default limit for the user wesson for the volume /vol/wmv be if their explicit quota of 75 MB of disk space and 75K files was removed from the /etc/quotas file?"

- A. 50MB disk space, 15K files
- B. 750MB disk space, 85K files
- C. 100MB disk space, 75K files
- D. 75MB disk space, 75K files

Correct Answer: A

NS0-153 PDF Dumps

NS0-153 Study Guide

NS0-153 Exam Questions